## Completing KCLS Opt Out Form on Skyward Family Access

1. Log into Parent Access and go to "Skyward Family Access"

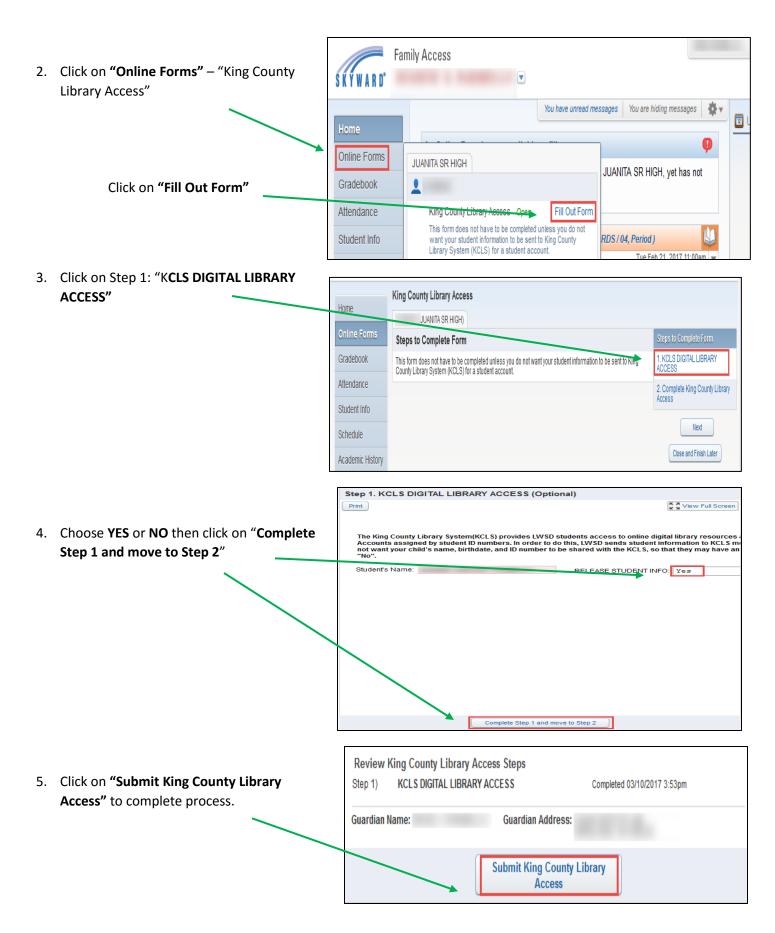